## Hargittai Péter Kaszanyiczki László GRAFIKÁK KÉSZÍTÉSE IBM PC-N

Dr. Genius Genius Paint PC Paintbrush+ Windows Paintbrush

## Tartalom

 $\bar{\Gamma}$ 

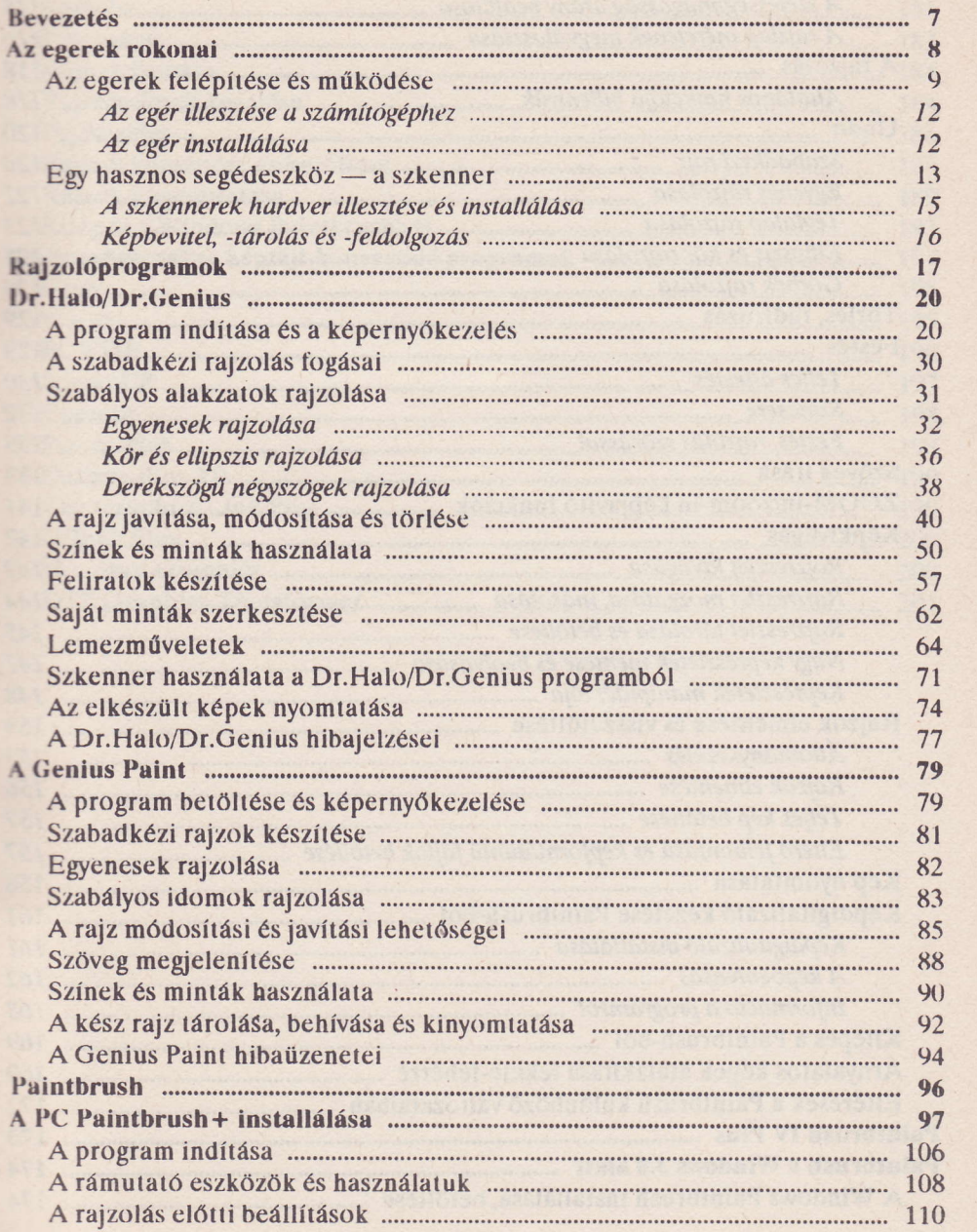

## Grafikák készítése IBM PC.n

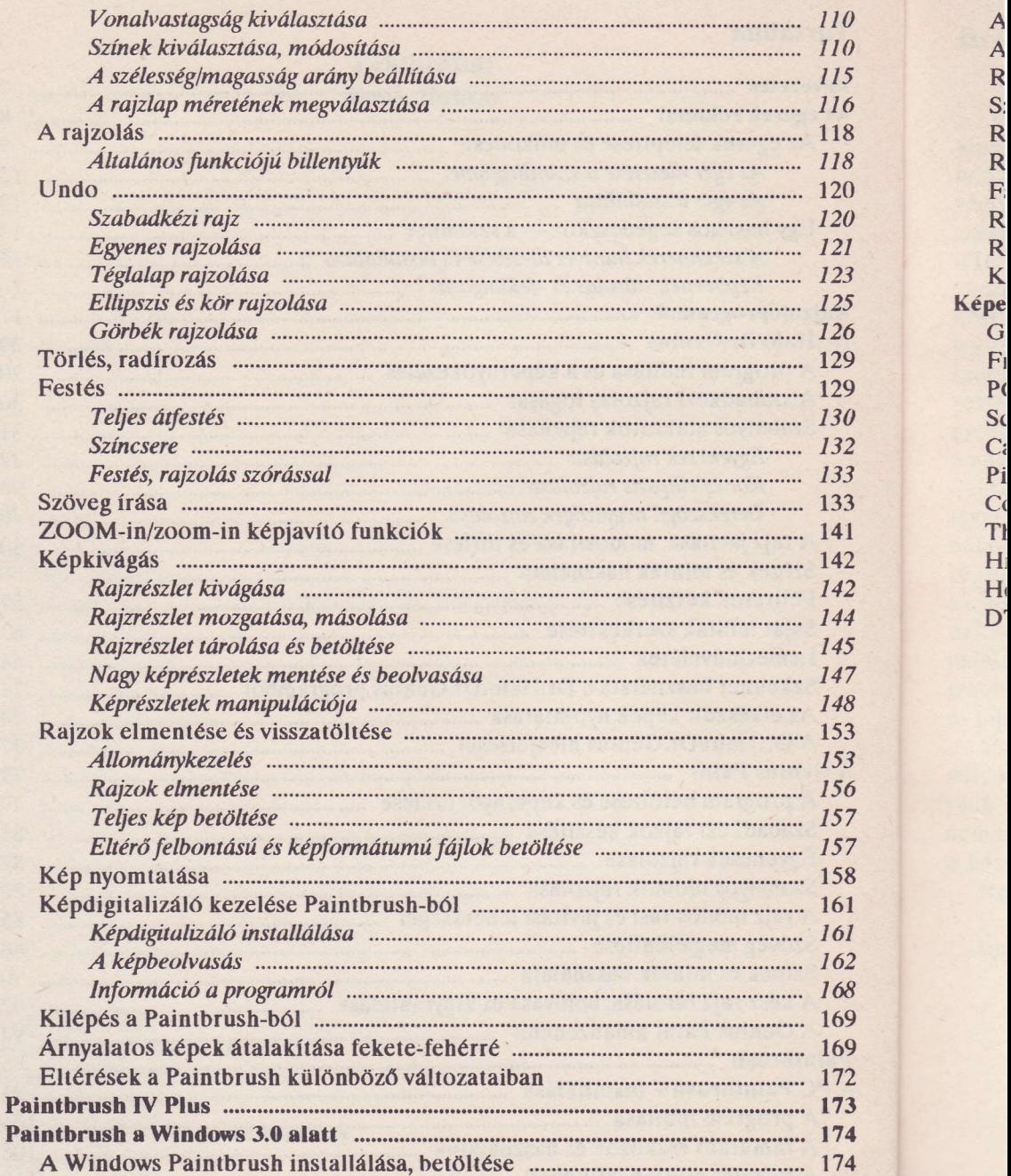

A A R S: R R F. R R K

G Fr P(

 $C($ TI  $H_1$  $H<sub>0</sub>$ D'

## Tartalom

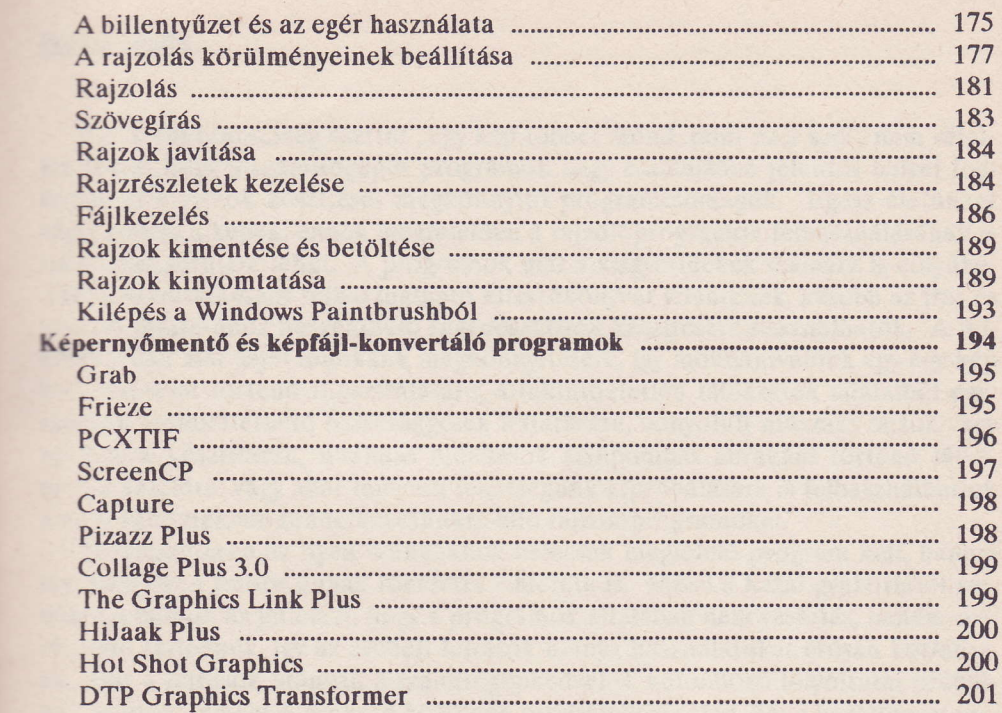

ł

) りょうろうりりしろう 6990233122457833677

58<br>51<br>51<br>52

68 69

59<br>72<br>73<br>74<br>74

 $\overline{\phantom{a}}$